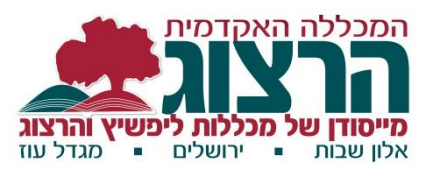

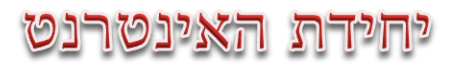

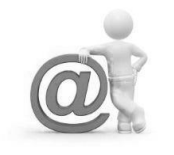

## **התנית פעילויות במודל**

במודל קיימת אפשרות להתנות כניסה לפעילות אחת בהשלמת פעילות אחרת.

להלן ההוראות להגדרת התניות:

לפני הכל – נפעיל עריכה.

נתייחס לפעילות א' ופעילות ב', כאשר ברצוננו להתנות את הכניסה לפעילות ב' בהשלמת פעילות א'.

ראשית, יש להגדיר בפעילות א' מה נחשב להשלמת הפעילות. לכל פריט במודל ישנם תנאי השלמה שונים. במאמר אנחנו יכולים לדרוש אך ורק צפייה, בעוד במטלה אפשר לדרוש צפיה, או הגשה, או קבלת ציון.

את תנאי השלמת הפעלות קובעים בהגדרות הפריט )עריכה – הגדרות(. בתחתית העמוד מופיע הסעיף "תנאים להשלמת פעילות".

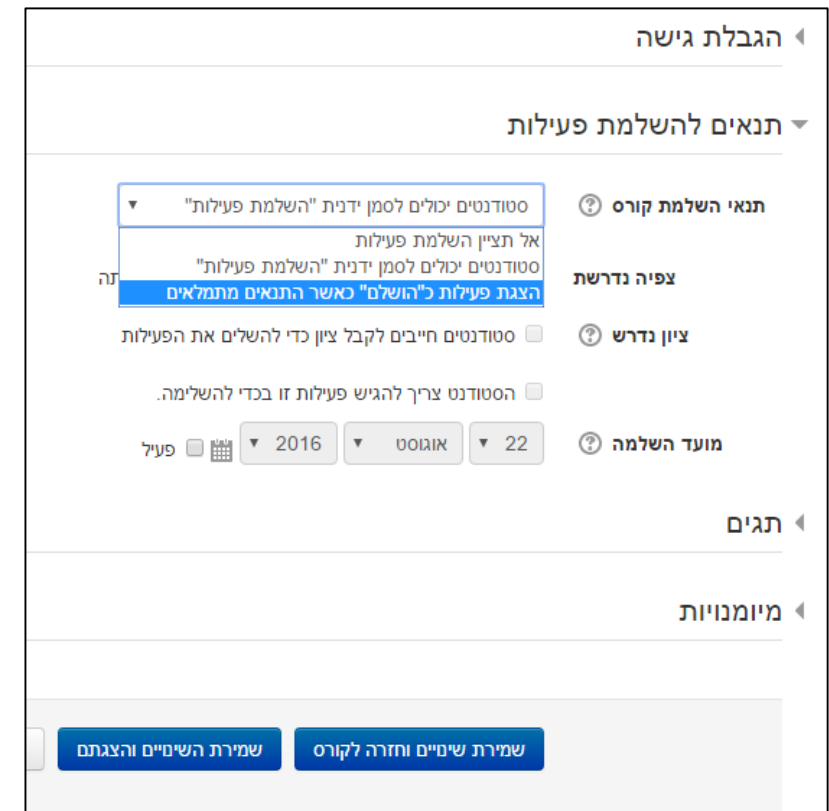

בשורה "תנאי השלמת הקורס" יש לבחור באפשרות "הצגת פעילות כ"הושלם" כאשר התנאים מתמלאים".

לאחר מכן אפשר לקבוע מה נדרש מהסטודנט בכדי שהפעילות תחשב ככזו שהושלמה – צפיה, הגשה, קבלת ציון וכו'.

בפורום ניתן גם לקבוע כמה פרסומים על הסטודנט להעלות: דיון, תגובה וכו'.

אין להפעיל את הסעיף "מועד ההשלמה". את תאריכי הפעילות יש להגדיר בפרק "זמינות" שבראש העמוד.

לאחר שהגדרנו יש לשמור את השינויים.

## עתה ניגש להגדרות פעילות ב':

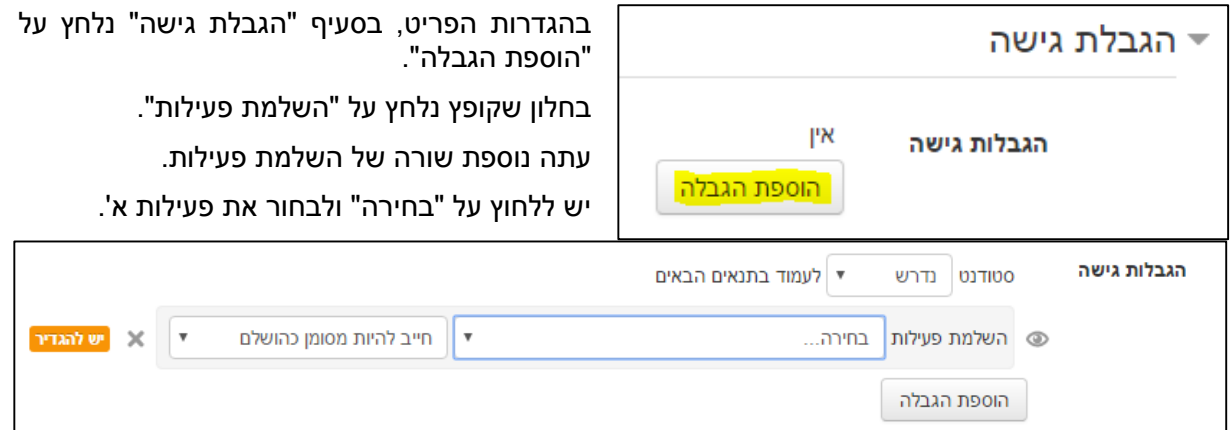